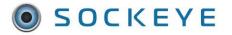

# Available Resource Notes, Split Pane Filter

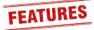

### Summary:

When this feature is enabled, users can add notes within the Available Hours tab. Each note associates with a specific date and employee. This can aid with future vacation requests, possible project availability, future resource support, etc.

#### Tools / Resources:

- Sockeye Support: <u>support@getsockeye.com</u>
- User Guide and videos can be found at the following link: <u>https://www.getsockeye.com/support/feature/notesfilter</u>

# Table of Contents

| Summary:                           |     |
|------------------------------------|-----|
| Available Hours, Split Pane Filter | . 2 |
| Add Note                           |     |
| View Note                          | .3  |
| Edit Note                          | .4  |
| Delete Note                        | . 5 |
| More, Reporting                    |     |
| Print, Export to PDF or Excel      | . 6 |

#### **Revision Log:**

| Revision | Date       | Reason/Update     | Updated By: |
|----------|------------|-------------------|-------------|
| Rev 1    | 2022-06-21 | Document Creation | C. Banham   |
|          |            |                   |             |

# Available Hours, Split Pane Filter

# Add Note

Video Link: <u>Add Notes to Filter</u>

- 1. Select Available Hours in the blue ribbon.
- 2. Select the **Team** by clicking on the vinder **Available Hours for week of**
- 3. Click on the calendar Week that the Available Hours are being updated.
- 4. Click on 'Split Pane.' A drop-down selection will appear.
- 5. Select Notes.
- 6. Select the **cell** required to add a note.
- 7. Click on the

Save

- Click on the box.
- 8. A '**Add Note**' dialogue box will appear.
- 9. Enter **Notes** under the Note section.
- 10. Click

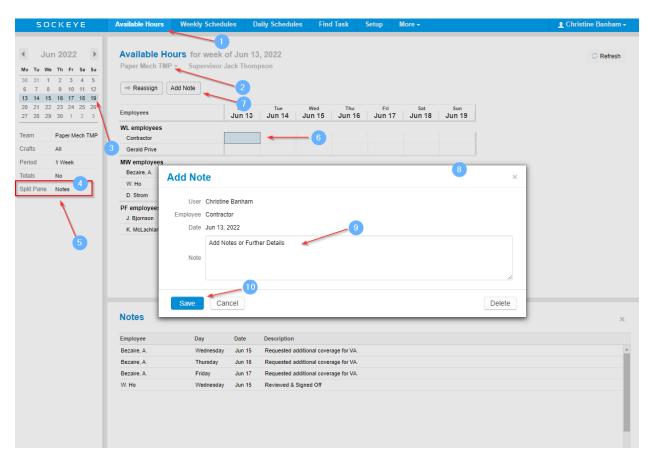

### View Note

#### Video Link: View Notes to Filter

1. Select Available Hours in the blue ribbon.

### Available Hours for week of

- Select the **Team** by clicking on the under
  Click on the calendar **Week** that the Available Hours are being updated.
- 4. Click on 'Split Pane.' A drop-down selection will appear.
- 5. Select Notes.
- 6. A blue triangle will appear in the top right corner of each cell that indicates a Note is attached.
- 7. The bottom section of the Available Hours tab has been split to show all the Notes for the specific week, team, and resource(s).

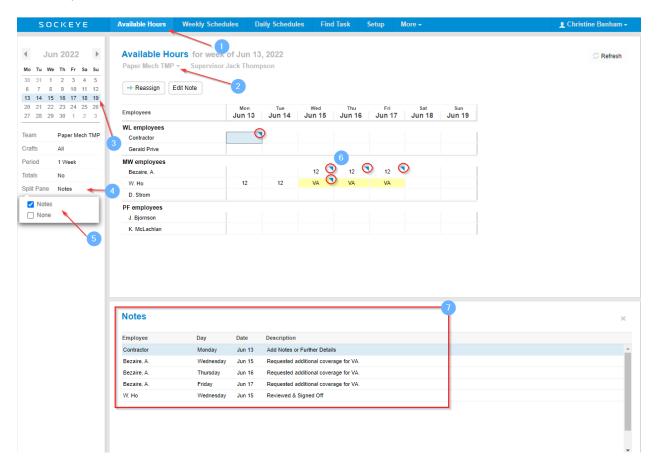

# Edit Note

Video Link: Edit Notes to Filter

- 1. Select Available Hours in the blue ribbon.
  - Available Hours for week of
- Select the Team by clicking on the under
  Click on the calendar Week that the Available Hours are being updated.
- 4. Click on '**Split Pane**.' A drop-down selection will appear.
- 5. Select Notes.
- 6. Select the **cell** required to add a note.
- 7. Click on the Edit Note box.
- 8. An 'Edit Note' dialogue box will appear.
- 9. Update details under the **Note** section.

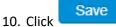

11. The Notes section will update with the new comments.

| SOCKEYE                                                                                                    | Available Hours                            | Weekly Schedules                                        | Daily Schedules        | Find Task               | Setup         | More -        |               |        | 👤 Christine Banham 🗸 |
|----------------------------------------------------------------------------------------------------|--------------------------------------------|---------------------------------------------------------|------------------------|-------------------------|---------------|---------------|---------------|--------|----------------------|
| Jun 2022      Mo        Tu      We      Th      Fr      Sa      Su        30      31      1      2      3      4      5        6      7      8      9      10      11      12      13      14      15      16      17      18      19 | Paper Mech TMP                             | Durs for week of Jui<br>Supervisor Jack Ti<br>Edit Note |                        |                         |               |               |               |        | C Refresh            |
| 20 21 22 23 24 25 26<br>27 28 29 30 1 2 3                                                                                                    | Employees                                  | Moi<br>Jun                                              |                        | Wed Thu<br>In 15 Jun 16 | Fri<br>Jun 17 | Sat<br>Jun 18 | Sun<br>Jun 19 |        |                      |
| Team Paper Mech TMP<br>Crafts All                                                                                                    | WL employees<br>Contractor<br>Gerald Prive | 7                                                       | •                      |                         |               |               |               |        |                      |
| Period 1 Week                                                                                                    | MW employees                               |                                                         |                        |                         |               |               |               |        |                      |
| Totals No                                                                                                    | Bezaire, A.                                |                                                         |                        | 12 6 12                 | 12            | •             |               |        |                      |
| Split Pane Notes                                                                                                    | W. Ho                                      | 12                                                      | 12                     | VA VA                   | VA            | _             |               |        |                      |
|                                                                                                    | D. Strom<br>PF employees                   | Edit Note                                               |                        |                         |               |               | 8             | ×      |                      |
|                                                                                                    | J. Bjornson                                |                                                         |                        |                         |               |               |               |        |                      |
|                                                                                                    | K. McLachlan                               | User Christi                                            | ie Banham              |                         |               |               |               |        |                      |
| 5                                                                                                    |                                            | Employee W. Ho                                          |                        |                         |               |               | 9             |        |                      |
| -                                                                                                    |                                            | Date Jun 15                                             |                        |                         |               |               |               |        |                      |
|                                                                                                    |                                            | Revie                                                   | wed & Not Approved; To | Follow up               |               |               |               |        |                      |
|                                                                                                    |                                            | Note                                                    |                        |                         |               |               |               |        |                      |
|                                                                                                    |                                            |                                                         |                        |                         |               |               |               | 11     |                      |
|                                                                                                    | Notes                                      |                                                         | 10                     |                         |               |               |               |        | ×                    |
|                                                                                                    | Employee                                   | Save Ca                                                 | ancel                  |                         |               |               |               | Delete |                      |
|                                                                                                    | Contractor                                 | Monday Jun                                              | 13 Add Notes or Furth  | her Details             | _             | _             | _             |        |                      |
|                                                                                                    | Bezaire, A.                                | Wednesday Jun                                           |                        | nal coverage for VA.    |               |               |               |        |                      |
|                                                                                                    | Bezaire, A.                                | Thursday Jun                                            | 16 Requested additio   | nal coverage for VA.    |               |               |               |        |                      |
|                                                                                                    | Bezaire, A.                                | Friday Jun                                              |                        | nal coverage for VA.    |               |               |               |        |                      |
|                                                                                                    | W. Ho                                      | Wednesday Jun                                           | 15 Reviewed & Signe    | d Off                   | >             |               |               |        |                      |
|                                                                                                    |                                            |                                                         |                        |                         |               |               |               |        |                      |
|                                                                                                    |                                            |                                                         |                        |                         |               |               |               |        |                      |

# Delete Note

Video Link: Delete Note in Filter

- 1. Select Available Hours in the blue ribbon.
  - Available Hours for week of
- Select the Team by clicking on the under
  Click on the calendar Week that the Available Hours are being updated.
- 4. Click on 'Split Pane.' A drop-down selection will appear.
- 5. Select Notes.
- 6. Select the **cell** required to add a note.

7. Click on the Edit Note box.

- 8. An 'Edit Note' dialogue box will appear.
- 9. Click Delete
- 10. Notes for the specific cell will no longer be available.

| SOCKEYE                                                                                                    | Available Hours             | Weekly Schedules                          | Daily Schedules           | Find Task               | Setup         | More -        |               |        | 👤 Christine Banham 🗸 |  |  |
|----------------------------------------------------------------------------------------------------|-----------------------------|-------------------------------------------|---------------------------|-------------------------|---------------|---------------|---------------|--------|----------------------|--|--|
| ◀ Jun 2022 ▶                                                                                                    | Available Ho                | Durs for week of Ju                       | n 13, 2022                |                         |               |               |               |        | C Refresh            |  |  |
| Mo Tu We Th Fr Sa Su                                                                                                    |                             | Paper Mech TMP V Supervisor Jack Thompson |                           |                         |               |               |               |        |                      |  |  |
| 30      31      1      2      3      4      5        6      7      8      9      10      11      12        13      14      15      16      17      18      19 | → Reassign                  | Edit Note                                 |                           |                         |               |               |               |        |                      |  |  |
| 20 21 22 23 24 25 26<br>27 28 29 30 1 2 3                                                                                                    | Employees                   | M₀<br>Jun                                 |                           | Wed Thu<br>In 15 Jun 16 | Fri<br>Jun 17 | Sat<br>Jun 18 | Sun<br>Jun 19 |        |                      |  |  |
| Team Paper Mech TMP                                                                                                    | WL employees<br>Contractor  | 7                                         | -                         |                         |               |               |               |        |                      |  |  |
| Crafts All                                                                                                    | Gerald Prive                |                                           |                           |                         |               |               |               |        |                      |  |  |
| Period 1 Week                                                                                                    | MW employees<br>Bezaire, A. |                                           |                           | 12 12                   | 12            |               |               |        |                      |  |  |
| Totals No 4                                                                                                    | W. Ho                       | 10                                        | 12                        | VA VA                   | VA            |               |               |        |                      |  |  |
| Split Pane Notes                                                                                                    | PF employee                 | Edit Note                                 |                           |                         |               |               | 8             | ×      |                      |  |  |
|                                                                                                    | J. Bjornson<br>K. McLachlar | User Christine Banh                       | am                        |                         |               |               |               | - 1    |                      |  |  |
| 5                                                                                                    | N. HICEBOIND                | Employee Bezaire, A.                      |                           |                         |               |               |               | - 1    |                      |  |  |
|                                                                                                    |                             | Date Jun 16, 2022                         |                           |                         |               |               |               | - 1    |                      |  |  |
|                                                                                                    |                             | Requested ac                              | ditional coverage for VA. |                         |               |               |               |        |                      |  |  |
|                                                                                                    |                             | Note                                      |                           |                         |               |               |               |        |                      |  |  |
|                                                                                                    |                             |                                           |                           |                         |               |               | 9             |        |                      |  |  |
|                                                                                                    | Notes                       |                                           |                           |                         |               |               |               |        | ×                    |  |  |
|                                                                                                    |                             | Save Cancel                               |                           |                         |               |               |               | Delete | ^                    |  |  |
|                                                                                                    | Employee                    |                                           |                           |                         |               |               |               |        |                      |  |  |
|                                                                                                    | Contractor<br>Bezaire, A.   | Monday Jun                                |                           | her Details             | 10            |               |               |        |                      |  |  |
|                                                                                                    | Bezaire, A.                 | Thursday Jun                              | ito itoquosico acomo      | nal coverage for VA.    |               | $\overline{}$ |               |        |                      |  |  |
|                                                                                                    | Bezaire, A.                 | Friday Jun                                | 17 Requested additio      | nal coverage for VA.    |               |               |               |        |                      |  |  |
|                                                                                                    | W. Ho                       | Wednesday Jun                             | 15 Reviewed & Signe       | d Off                   |               |               |               |        |                      |  |  |
|                                                                                                    |                             |                                           |                           |                         |               |               |               |        |                      |  |  |

# More, Reporting

# Print, Export to PDF or Excel

Video Link: Print or Export Available Hours

- 1. Select More in the blue ribbon.
- 2. Select Print or Export to Excel.
- 3. A dialogue box will appear.

OK

- 4. Check Available Hours.
- 5. Click

| SOCKEYE                                                                                                    | Available Hours Weekly Sche                                                                                                    | iles Daily Schedules Find Task                                                                                                    | Setup More - | 💄 Christine Banham 🗸 |
|----------------------------------------------------------------------------------------------------|----------------------------------------------------------------------------------------------------|----------------------------------------------------------------------------------------------------|--------------|----------------------|
| Jun      2022      ▶        Mo      Tu      We      Th      Fr      Sa      Su        30      31      1      2      3      4      5      6        7      8      9      10      11      12      13      14      15      16      17      18      19      20      21      22      32      24      25      26        7      28      29      30      1      2      3      3      3      3 | Available Hours for weel<br>Paper Mech TMP - Superviso                                                                                                    |                                                                                                    | KPI Summary  | C Refresh            |
| Team  Paper Mech TMP    Crafts  All    Period  1 Week    Totals  No    Split Pane  Notes                                                                                                    | WL employees<br>Contractor<br>Gerald<br>WW em<br>Bezain<br>W. Ho<br>D. Stro<br>PF emp<br>J. Bjor<br>K. Mc<br>Backlog Daily Schedule O<br>Personal Schedule O<br>Alerts O |                                                                                                    | 3 ×          |                      |
|                                                                                                    | Schedule Data Cance                                                                                                    | Date  Description    Jun 13  Add Notes or Further Details    Jun 15  Requested additional coverage for VA    Jun 16  Requested additional coverage for VA    Jun 17  Requested additional coverage for VA    Jun 15  Reviewed & Signed Off | λ.           | ×                    |

A copy of the current Available Hours for the team and week will generate. For Example:

|         | A                                        | В         | С      | D                                     | E              | F            | G      | Н      |  |  |  |  |
|---------|------------------------------------------|-----------|--------|---------------------------------------|----------------|--------------|--------|--------|--|--|--|--|
| 1       |                                          |           |        |                                       |                |              |        |        |  |  |  |  |
| 2       | Available Hours for week of Jun 13, 2022 |           |        |                                       |                |              |        |        |  |  |  |  |
| 3       |                                          |           |        |                                       |                |              |        |        |  |  |  |  |
| 4       | Paper Mech TMP Supervisor Jack Thompson  |           |        |                                       |                |              |        |        |  |  |  |  |
| 4       | Mon Tue Wed Thu Fri Sat Sun              |           |        |                                       |                |              |        |        |  |  |  |  |
| 5       | Employees                                | Jun 13    | Jun 14 | Jun 15                                | Jun 16         | Jun 17       | Jun 18 | Jun 19 |  |  |  |  |
| 6       | WL employees                             |           |        |                                       |                |              |        |        |  |  |  |  |
| 7       | Contractor                               | 3         |        |                                       |                |              |        |        |  |  |  |  |
| 8       | Gerald Prive                             |           |        |                                       |                |              |        |        |  |  |  |  |
| ~       |                                          |           |        |                                       |                |              |        |        |  |  |  |  |
| 9<br>10 | MW employee<br>Bezaire, A.               | es        |        | 12                                    | 12             | 12           |        |        |  |  |  |  |
| 11      | W. Ho                                    | 12        | 12     | VA                                    | 12<br>VA       | 12<br>VA     |        |        |  |  |  |  |
| 12      | D. Strom                                 | 12        | 12     | VA                                    | VA             | VA           |        |        |  |  |  |  |
| 12      | D. Strom                                 |           |        |                                       |                |              |        |        |  |  |  |  |
| 13      | PF employees                             | 3         |        |                                       |                |              |        |        |  |  |  |  |
| 14      | J. Bjornson                              |           |        |                                       |                |              |        |        |  |  |  |  |
| 15      | K. McLachlan                             |           |        |                                       |                |              |        |        |  |  |  |  |
| 16      |                                          |           |        |                                       |                |              |        |        |  |  |  |  |
| 17      | Notes                                    |           |        |                                       |                |              |        |        |  |  |  |  |
| 18      | Employee                                 | Day       | Date   | Description                           | I              |              |        |        |  |  |  |  |
| 19      | Contractor                               | Monday    | Jun 13 | Add Notes or                          | r Further Deta | ails         |        |        |  |  |  |  |
| 20      | W. Ho                                    | Wednesday | Jun 15 | Reviewed & Signed Off                 |                |              |        |        |  |  |  |  |
| 21      | Bezaire, A.                              | Wednesday | Jun 15 | Requested a                           | dditional cove | erage for VA |        |        |  |  |  |  |
| 22      | Bezaire, A.                              | Thursday  | Jun 16 | Requested additional coverage for VA. |                |              |        |        |  |  |  |  |
| 23      | Bezaire, A.                              | Friday    | Jun 17 | Requested additional coverage for VA. |                |              |        |        |  |  |  |  |
| 24      |                                          |           |        |                                       |                |              |        |        |  |  |  |  |
| 25      |                                          |           |        |                                       |                |              |        |        |  |  |  |  |
| 26      |                                          |           |        |                                       |                |              |        |        |  |  |  |  |
| 07      | <                                        | Available | Hours  |                                       |                |              |        |        |  |  |  |  |
|         |                                          | Available | nours  | (+)                                   |                |              |        |        |  |  |  |  |